## **INSTRUCCIONES FORMALES PARA PUBLICACIÓN DE TRABAJOS EN LA REVISTA DE LA EPIO Rev 1 – Abril 2014**

#### **1. Estructura**

Los textos deben ser:

- Inéditos, en caso contrario deberá incluir la publicación en la que apareció, fecha de publicación y dirección del editor.
- Redactados en español o en inglés, en procesador de textos WORD con interlineado simple. También se podrán redactar en portugués en la medida que el/los autor/es sea/n originario/s o residente/s de países de habla portuguesa.
- Enviados por E-mail a la dirección electrónica de la Revista: (revista.epio@gmail.com) con un adjunto que contenga el archivo del trabajo.
- Los autores deberán acompañar una síntesis, de no más de dos líneas por autor, con sus principales antecedentes profesionales/académicos/científicos que se publicará al pie de la primera página del artículo.

Todo trabajo a ser publicado debe atenerse a la siguiente estructura:

- Título/s
- Autor/es
- Institución a la que pertenece/n
- Dirección de correo electrónico de los autores
- Resumen
- Palabras Clave
- Abstract
- **Key Words**
- Introducción
- Cuerpo del trabajo
- Conclusiones
- **Referencias**

El texto no debe exceder de 20 páginas sin numerar, incluidos cuadros, tablas y referencias. El número de figuras no deberá exceder de diez.

#### **2. Título**

Deberá ser breve y concreto. Que exprese claramente el contenido del trabajo.

#### **3. Autor/es**

Mencionar primer nombre completo y los subsiguientes indicados con una inicial, y el apellido.

#### **4. Instituciones**

Se ha de indicar el nombre de la Facultad, Academia, Instituto y posteriormente, separados de un guión y sin espacios, el nombre de la Universidad en los casos que corresponda.

Cuando el/los autor/es pertenezca/n a más de una Institución, se ha de indicar mediante superíndices en pie de página en la parte inferior izquierda.

#### **5. Dirección de correo electrónico de los autores**

Indicar cada dirección separadas por un guión y sin espacios.

#### **6. Resumen**

Su objetivo es dar a conocer la naturaleza y resultados del trabajo en forma rápida y concisa. Como mínimo deberá contener una formulación precisa y concisa del objetivo del trabajo, una breve descripción del método o procedimiento y la formulación de las conclusiones o resultados obtenidos. No debe contener fórmulas ni tablas. Deben usarse sentencias completas y evitar tecnicismos que dificulten su comprensión. Su extensión no deberá ser mayor a 200 palabras.

#### **7. Palabras clave**

Se detallarán a lo sumo ocho palabras separadas con guiones y mayúscula inicial en orden de importancia seleccionada, de ser posible, del listado consignado en el punto 20.

Su objetivo es familiarizar al lector no especializado en el tema, además de servir como guía para la recuperación de la información del texto y la selección de los evaluadores.

#### **8. Abstract y Keywords**

Se deberá incluir un resumen y detalle de palabras clave en inglés americano.

#### **9. Introducción**

Su función es orientar al lector. Se expondrá brevemente el problema de que trata el trabajo, los antecedentes de la cuestión, los límites, alcances y objetivos de la investigación o experiencia, al mismo tiempo que las fuentes, enfoques, métodos y técnicas utilizados. Pueden agregarse en esta parte expresiones de reconocimiento hacia personas o instituciones.

#### **10. Cuerpo**

Es la parte esencial del trabajo y puede dividirse en secciones. Comprende el desarrollo del tema con la información recogida, las tablas, gráficos e ilustraciones. También incluye la demostración de la o las hipótesis, si correspondiere.

No debe contener párrafos extensos que puedan dificultar la lectura. Además, se solicita al o los autor/es el uso de un vocabulario preciso y claro.

#### **11. Conclusiones**

Es la parte en la que el/los autor/es, en pocas líneas, deben sintetizar los resultados a los cuales se ha arribado a través de la elaboración del trabajo. También puede dejarse constancia de los problemas pendientes e investigaciones futuras.

#### **12. Referencias**

Las referencias bibliográficas se detallarán en orden alfabético de los autores, al final del trabajo. Deberá incluirse únicamente la bibliografía a la cual se referencia en el texto del artículo y no toda la que el/los autor/es pueda/n haber consultado.

Si se trata de revistas, se indicará apellido del autor o autores (todo en mayúsculas) y nombres (iniciales en mayúscula), año, título completo del trabajo (todo en mayúsculas), nombre completo de la revista, volumen y número de la página inicial y final. En el caso de libros, además de lo antes indicado, se informará editorial y número de páginas. Para el caso de libros colectivos con secciones de autores individuales, se indicará quien fue el responsable de la recopilación.

Cuando exista más de una referencia bibliográfica de los mismos autores en el mismo año, a los efectos de las citas se los diferenciará consignando, a continuación del año, la letra "a" para la primer referencia, "b" para la segunda y así sucesivamente.

A modo de ejemplo se presenta la siguiente referencia:

CHARNES, A.; COOPER, W. W.; RODEES, E. (1978): "MEASURING THE EFFICIENCY OF DECISIONAL MAKING UNITS". European Journal of Operational Research – Vol. 2 – pgs. 129, 444.

En caso de tener que citar una bibliografía cuyo formato no está definido en el presente, remitirse a las Normas APA (American Psychological Association).

#### **13. Citas a las Referencias Bibliográficas**

Se indicará sólo el apellido del autor/es y el año de publicación. Si son más de dos, se podrá citar, cuando esto no de lugar a posibles confusiones, sólo el apellido del primer autor seguido de la abreviatura *et al*. y el año de publicación. Las citas podrán seguir los siguientes formatos respetándose los mismos en todo el trabajo $1$ :

• Romero (1993).

 $\overline{\phantom{0}}$ 

- Romero y Arias (1994).
- Villouta, Rodríguez y Zapata (1985). La primera vez que se hace la cita deben escribirse todos los autores (si son 5 o menos). Las siguientes veces y si son 3 o más autores, se menciona el apellido del primer autor y *et al*.
- Si son 6 o más autores, la primera y siguientes veces se menciona el apellido del primer autor y *et al*. Ejemplo: Rosen *et al*. (1995).

<sup>1</sup> Adecuadas de las normas de la American Psychological Association (APA).

*<sup>218</sup> SECCION INFORMACIONES*

Si la cita es textual, debe ser presentada entre comillas y señalar el número de la página de dónde se extrajo. Por ej. *"La incorporación de la mujer al mercado del trabajo...es la acción explicativa más importante en la configuración modal de la familia chilena"* (Muñoz, Reyes, Covarrubias & Osorio, 1991, p. 29).

También puede escribirse del siguiente modo: Muñoz, Reyes, Covarrubias y Osorio (1991) señalan que *"la incorporación de la mujer al mercado del trabajo...es la acción explicativa más importante en la configuración modal de la familia chilena"* (p. 29). Si son dos páginas, se pone (pp. 29-30).

Cuando la cita textual tiene 40 palabras o más se debe dejar sangría en ambos márgenes del texto y se pone sin comillas. Ejemplo:

Hernández, Fernández y Baptista (1994), al respecto, señalan que:

*Siempre es conveniente efectuar la revisión de la literatura y presentarla de una manera organizada (llámese marco teórico o marco de referencia). Nuestra investigación puede centrarse en un objetivo.(sigue la cita de 40 o más palabras)....un estudio mejor y más completo*. (p. 51)

**(Nótese que el punto va al final de la cita y no después de la página).**  Las comunicaciones personales deberán hacerse mencionando el apellido de quien ha brindado información seguida de la abreviatura (com. pers.) y de una llamada a pie de página donde indique las iniciales de nombre y apellido del informante.

#### **14. Tablas / Figuras**

Las tablas y figuras deben ser tituladas, numeradas con números arábigos en secuencia diferente para tablas y figuras, y referidas en el texto con mayúscula, a palabra completa y por su número (Ej. TABLA 2, FIGURA 7). Debajo de la tabla o figura se indicará, por ejemplo: TABLA 2. Mediciones anuales en porcentaje.

Cuando la tabla o figura es necesaria para la comprensión del texto en que se hace referencia y no entorpece su ágil lectura, se sugiere se incorpore seguidamente al párrafo donde se le hace mención.

Si la tabla o figura, por su tamaño o por la información que ofrece no es necesaria su visualización inmediata, se sugiere colocarlas de ser posible, fuera del texto, cada tabla por separado y al final del desarrollo del trabajo, después de las Conclusiones y antes de las Referencias.

Si la tabla o figura fue tomada de otra obra, incluir en la nota al pie la referencia completa de la fuente de acuerdo al siguiente formato (esta información no se incluye en la lista de referencia del trabajo): De [o Adaptado de] Título del libro, (p. xxx), por A. A. Autor y B. B. Autor, año, Lugar de la publicación: Editorial. Derechos reservados [año] por el Nombre del titular de los derechos de autor. Reproducido [o adaptado] con permiso (de corresponder).

Ejemplo: Adaptado de Estrategia competitiva, (p. 67), por M. E. Porter, 2004, México D.F.: Compañía Editorial Continental. Copyright 2000 por Grupo Patria Cultural.

Las figuras deberán ser claras, con un buen contraste.

#### **15. Notas**

Deberán usarse la menor cantidad posible; se enumerarán por superíndices correlativos y se detallarán al pie de la página correspondiente.

#### **16. Frases, palabras y nombres en bastardilla**

Las frases con citas literales de otros textos, o palabras en otro idioma distinto del utilizado en el artículo, se escribirán en bastardilla.

#### **17. Tamaño de Caja**

Los trabajos deberán ser presentados de acuerdo a ciertas especificaciones, a

saber:

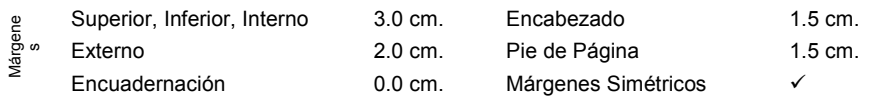

#### **18. Tamaño del papel: Personal: Ancho 17.3 cm. // Alto 24.8 cm.**

### **19. Tipos de Letra**

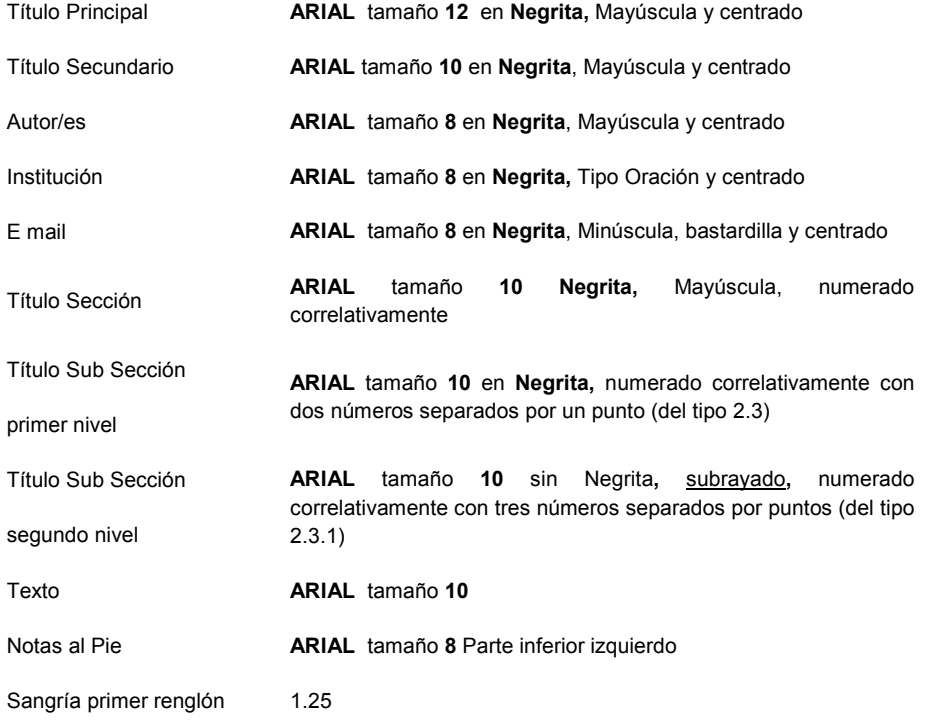

## **20. Listado de Palabras Clave**

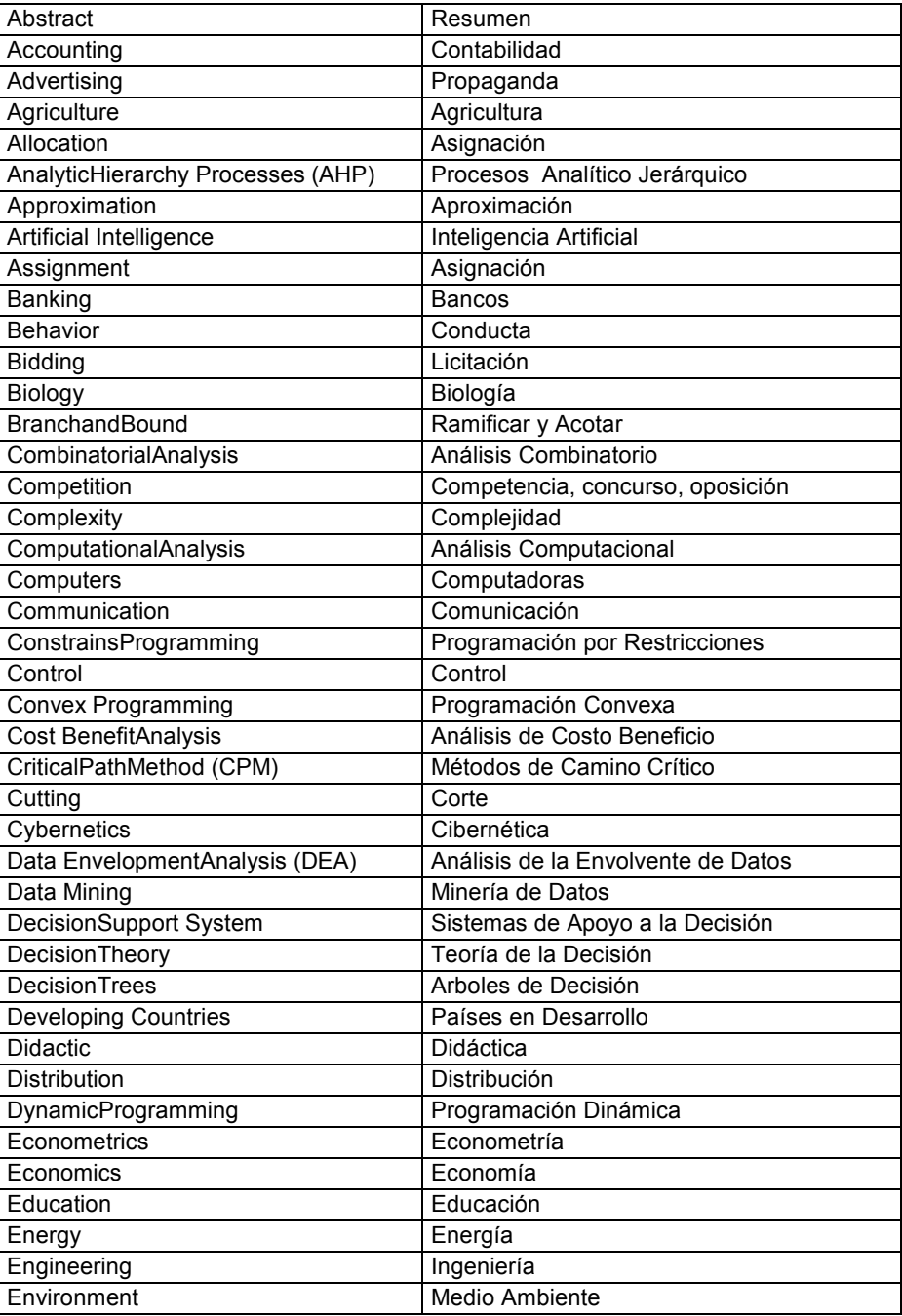

## **Listado de Palabras Clave (continuación)**

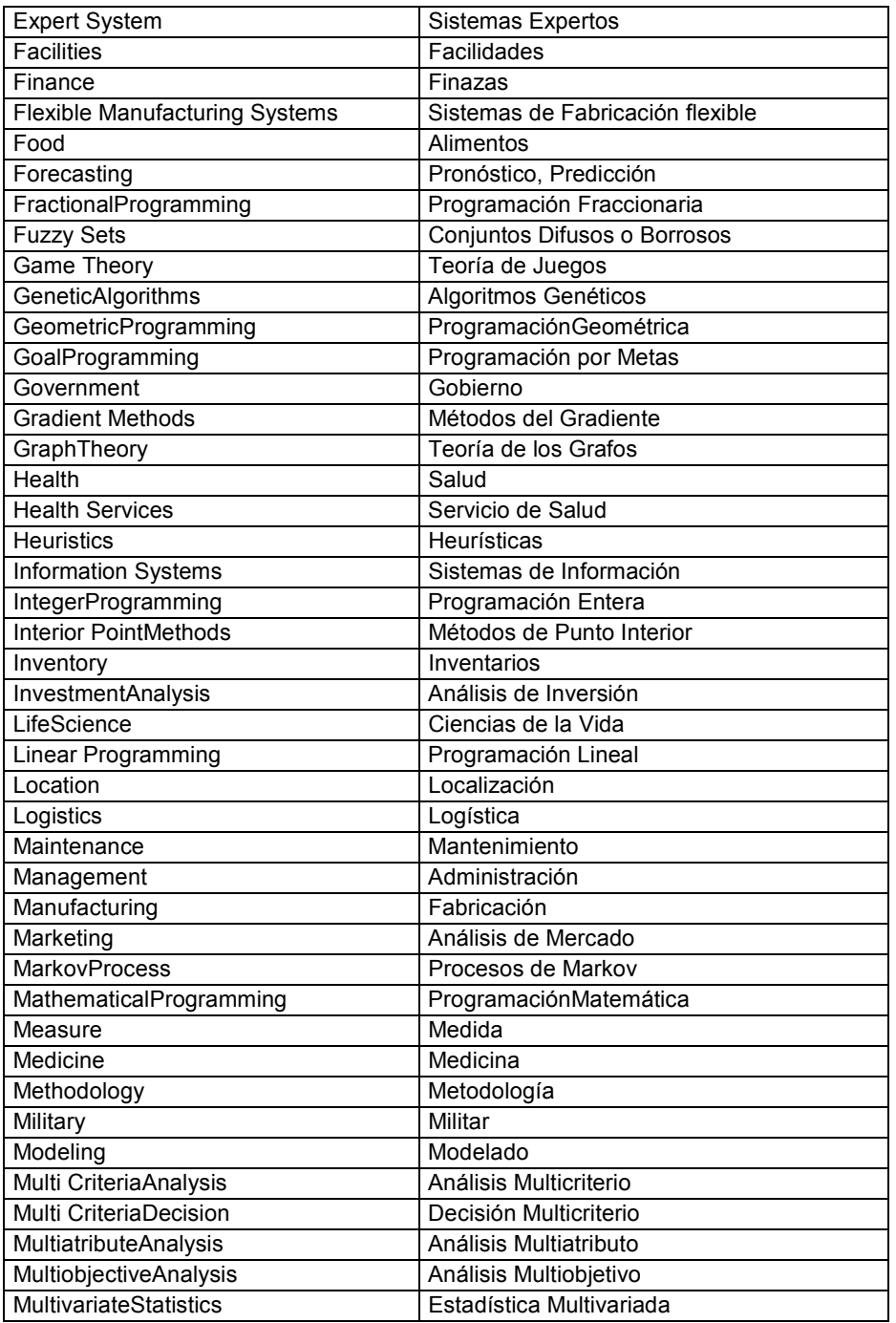

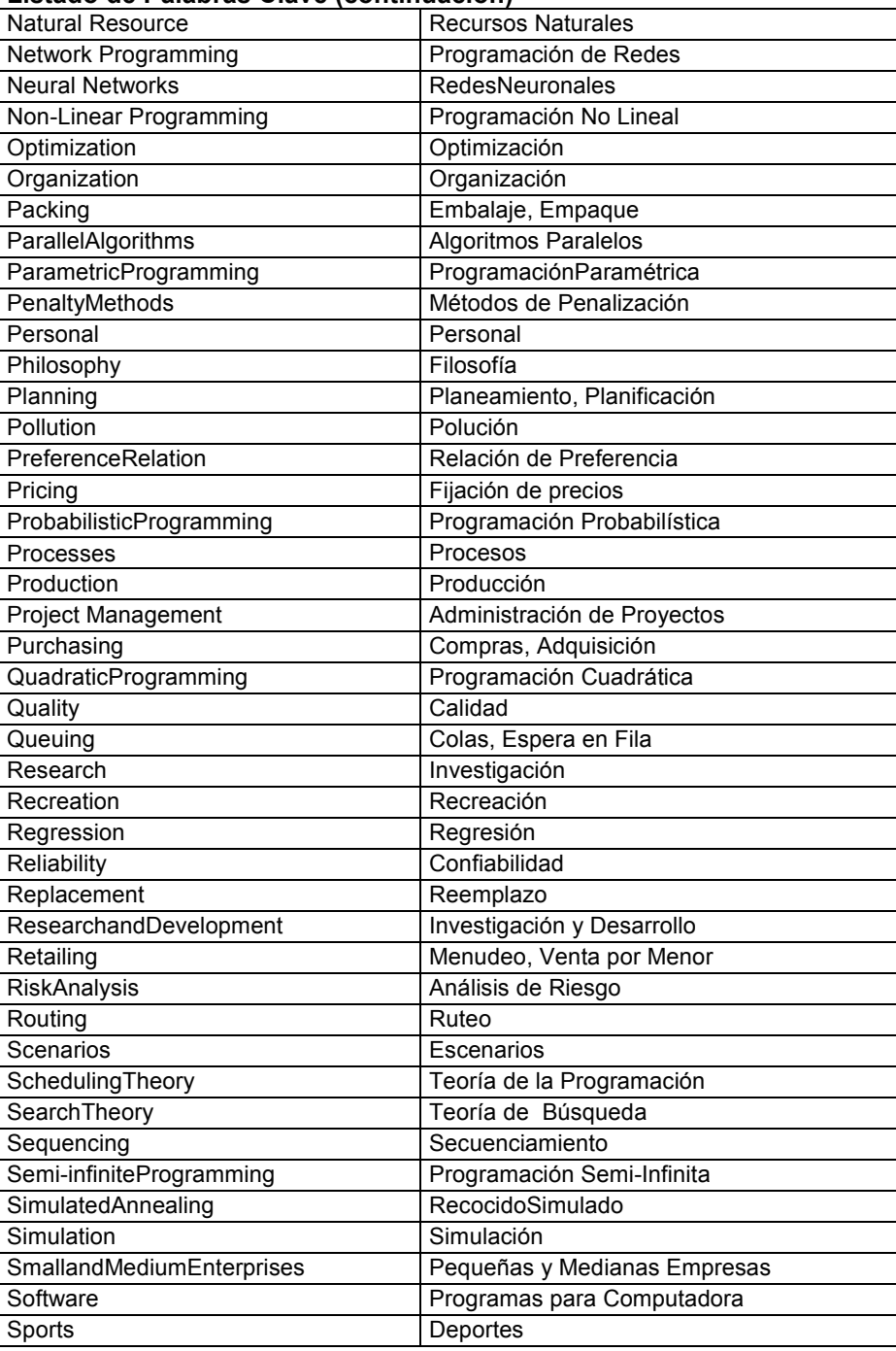

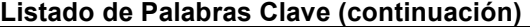

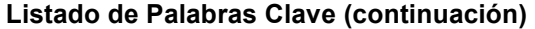

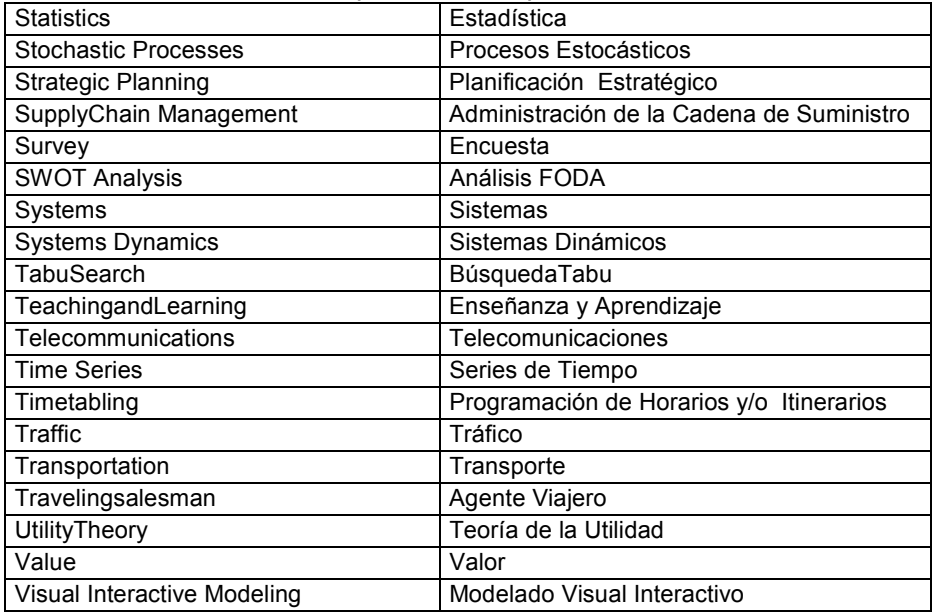

### **CRONOGRAMA REVISTA**

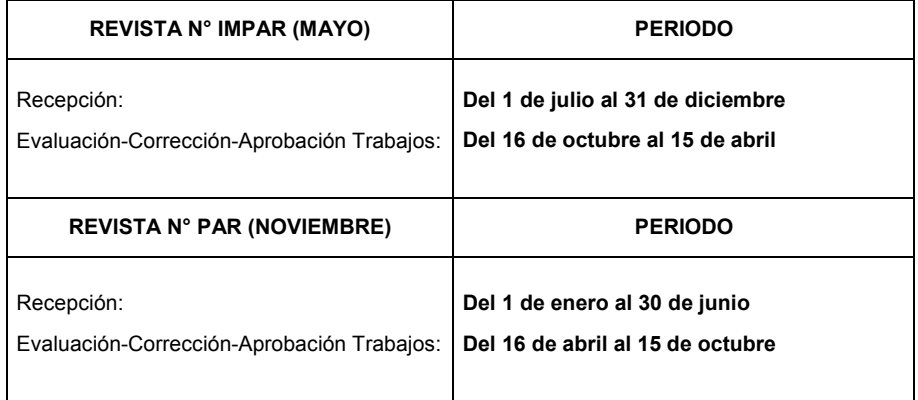

Los trabajos presentados, evaluados y aprobados en cada período, se incorporan al conjunto de trabajos dispuestos para la publicación. La misma podrá realizarse en el número de revista (par/impar) correspondiente al período de aprobación o diferirse a una siguiente, a criterio del Comité Editorial.

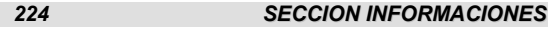

## **COMISIÓN DIRECTIVA 2012 - 2014**

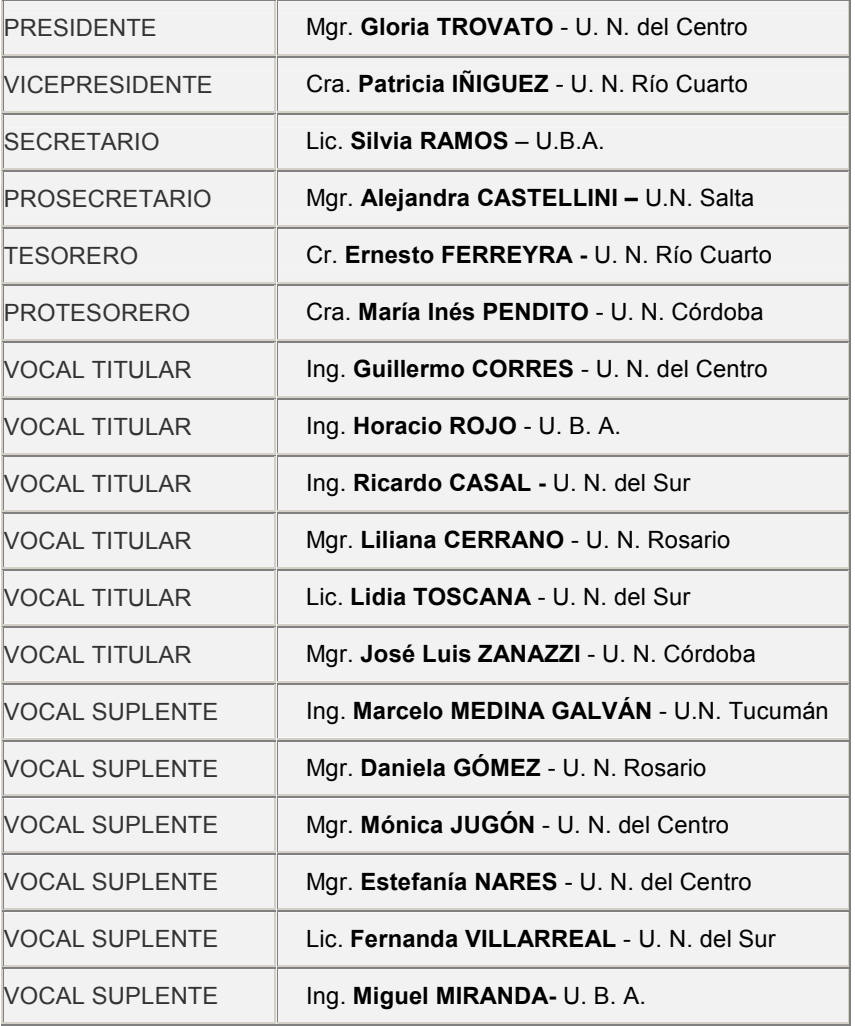

## **COMISIÓN REVISORA DE CUENTAS**

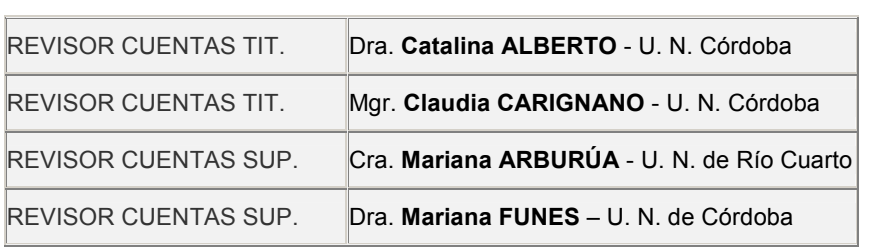

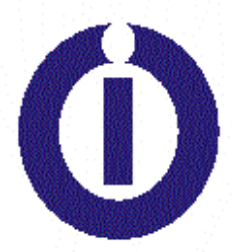

# **EDITORIAL DE LA**

# **ESCUELA DE PERFECCIONAMIENTO**

EN INVESTIGACIÓN OPERATIVA

ISSN 1853-9777 ISSN 0329-7322